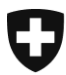

**Bundesamt für Lebensmittelsicherheit und Veterinärwesen BLV** Internationales

## **Anleitungen und Erklärungen**

(Die Zahlen entsprechen den nummerierten Blöcken auf dem Gesuchsformular)

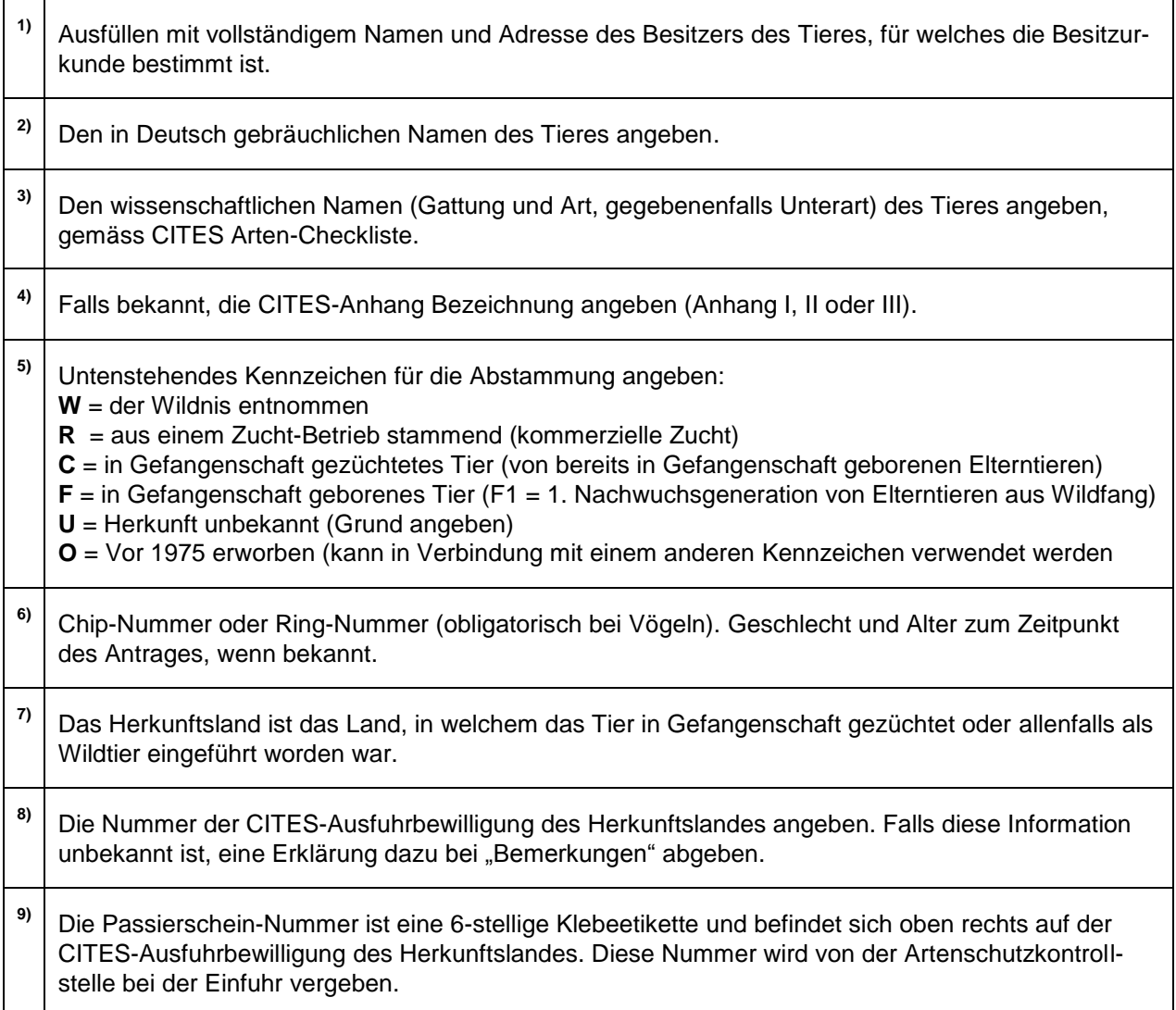

Die Besitzurkunde muss nach Ablaufen deren Gültigkeitsdauer an die ausstellende Behörde zurückgeschickt werden.